## Estado de Roraima CAMARA MUNICIPAL DE SAO JOAO DA BALIZA

Resumo da Folha para Empenho por Funcionário

Folha: Mensal - Mês/Ano: 06/2017

Seqüência 1  $Lote(s)$  1

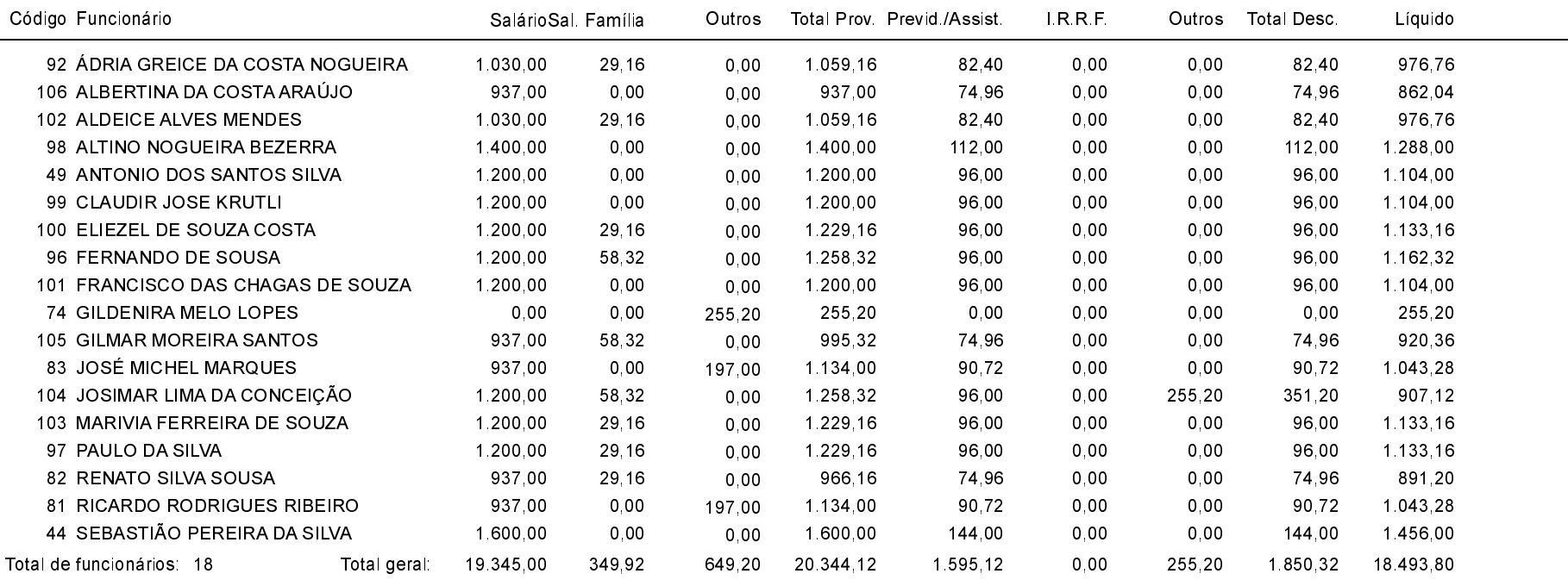